### Analysen

# **Methodik**

Werner BLUM, Kassel

# 0. Vorbemerkungen

Analysiert werden die 8 Bücher aus Liste I sowie die Bücher [II1] und [II7]. Die untersuchten Aspekte sind

- 1. ("Lokale") methodische Grundkonzeption, Motivation
- Wie werden die einzelnen Themen erarbeitet?
- Welche Stufungen sind hierbei erkennbar?
- Werden Begründungen gegeben?
- Wie werden mathematische Themen motiviert?
- Welche mathematische Fachmethodik liegt zugrunde?
- 2. Methodische Hilfen, Darstellungen
- Welche fachmethodischen Hilfen werden bei einzelnen mathematischen Stoffinhalten gegeben?
- Welche Ebenen der Darstellung werden benutzt?
- Wie ist die verwendete Sprache?

Der Schwerpunkt der Untersuchung liegt bzgl. Aspekt 1 einerseits auf mathematischen Themen im engeren Sinne wie Arithmetik, Gleichungen, Funktionen, ebene Figuren, Körper, Pythagoras oder Trigonometrie, andererseits auf solchen in Anwendungen eingebetteten mathematischen Themen, die unabhängig vom außermathematischen Sachverhalt ein eigenständiges Gebiet konstituieren, wobei der mathematische den fachkundlichen Gehalt überwiegt, und die traditionell zum "allgemeinbildenden" Schulstoff (des Sachrechnens) gehören, insbesondere Prozent- und Dreisatzrechnung. Nicht so eingehend dargestellt werden in Abschnitt 1 diejenigen Themen, die zur Fachkunde gehören und in denen mathematische Stoffinhalte als eigentliches "Fachrechnen" verwoben sind (vgl. die Analysen von Wom-BACHER und STRÄSSER). Dies ist insofern gerechtfertigt als sich zeigt, daß die methodische Grundkonzeption bei diesen Themen derjenigen bei den anderen Themen sehr ähnlich ist

Bzgl. Aspekt 2 werden sämtliche mathematischen Inhalte berücksichtigt, d. h. sowohl die manchmal so genannte "allgemeine Mathematik", die Schwerpunkt bei Aspekt 1 ist, als auch das eigentliche Fachrechnen. Bei den Teil-Aspekten "Darstellungsebenen" und "Sprache" wird darüber hinausgehend jeweils das gesamte Buch betrachtet.

Um einige Feststellungen deutlicher zu machen, sind zahlreiche Ausschnitte aus den analysierten Büchern abgebildet. Dafür wird an einigen Stellen auf detailliertere Ausführungen verzichtet. Überhaupt wird hier eher versucht, methodische Gemeinsamkeiten verschiedener Bücher herauszuarbeiten, als jedes einzelne Buch in seinen methodischen Besonderheiten zu analysieren. Dadurch fallen einige Beurteilungen etwas vergröbert aus, was aber bewußt in Kauf genommen wird.

## 1. Methodische Grundkonzeption

Beim methodischen Vorgehen in bezug auf mathematische Themen (im eben definierten Sinn) können grob drei Typen A, B, C unterschieden werden.

A) Neue Themen beginnen i. allg. mit kurzen erläuternden Vorbemerkungen allgemeiner Art. Es folgen Musterbeispiele nebst Lösung. Vor, nach oder auch parallel zu den Musterbeispielen werden Rezepte - je nach Thema auch als Formeln - gegeben, z. T. ausführlich dargestellt und durch "Merke" o. ä. hervorgehoben. Daran schließen sich innermathematische und vor allem zahlreiche fachkundliche Übungsaufgaben an. Begründungen fehlen völlig. Methodische Stufungen der mathematischen Inhalte sind nur insoweit erkennbar, als die beschriebene Vorgehensweise bei jedem Teil-Abschnitt innerhalb eines mathematischen Kapitels wiederholt wird.

So lassen sich erstens die (technischen) Fachrechenbücher [I4] und [II7] charakterisieren.

### Beispiele:

1] Flächenberechnung ([I4], S. 35/36)

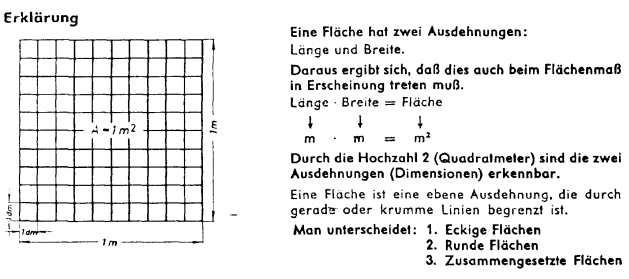

Formel mit Beispiel

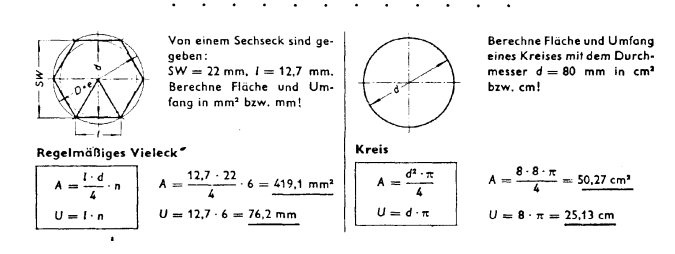

### 2] Sinusfunktion ([II7], S. 88)

① Sinuslinie nennt man die Kennlinie für den senkrechten Anteil der Zeigerlänge r (hier: z) bei<br>wachsendem Drehwinkel z. Sinius-Spitzenwert ist die Zeigerlänge r. Im Dreieck mit ζα gilt<br>sin z = z : r. Man stellt um und b

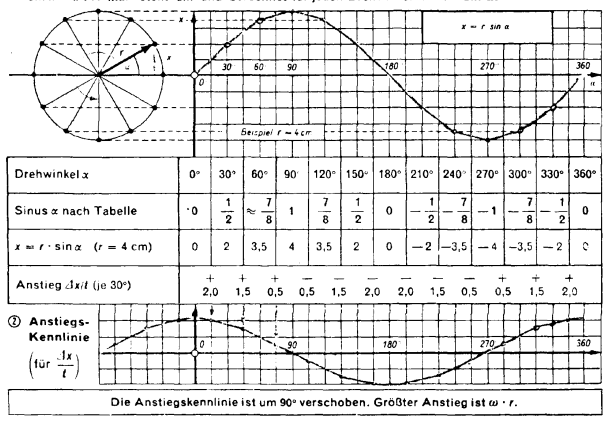

Sie beginnt mit dem großten Anstieg und zeigt. Jx// (x-Änderung im Zeitabschnitt (). Bei senkrechtem<br>Zeiger (x = 90°) keine x-Änderung! Bei waagerechtem Zeiger größte x-Änderung mit Zeigergeschwindig-<br>keit! Zeigergeschwind

Zweitens können die (kleinere Berufsfelder betreffenden) Bücher [I2], [I6] und [II1] hierzu gerechnet werden.

### Beispiele.

3] Multiplikation in  $\mathbb{Q}_x([12], S. 31)$ 

### Erläuterungen:

- 1. Ein Bruch wird mit einer ganzen Zahl multipliziert, indem man den Zähler mit der ganzen Zahl multipliziert. Beispiele:
- a)  $\frac{5}{8} \times 3 = \frac{5 \times 3}{8} = \frac{15}{8} = \frac{11}{8}$

4] Siehe Fußnote 1 in der Zusammenfassung von BARDY.

### 5] Prozentrechnung ([111], S. 16/17)

Grundlage der Prozentrechnung ist die Dreisatzrechnung.

المتحادث والمتحادث والمتحادث والمناد Berechnung des Prozentsatzes

| Ganz gleich, welchen Lösungsweg wir ein-<br>schlagen, zunächst notieren wir die gege-<br>benen und gesuchten Größen.                            | 40 kg eines Fasergemischs enthalten 8 kg<br>Zellwolle. Wieviel Prozent sind das?                                                                               |
|----------------------------------------------------------------------------------------------------|----------------------------------------------------------------------------------------------------|
| Dreisatz<br>Diese Methode ist sicher, aber sehr aus-<br>führlich:                                                                               | Grundwert: 40 kg<br>Prozentwert: 8 kg<br>Prozentsatz gesucht                                                                                                   |
| Beim Ansatz achten wir darauf, daß<br>Grundwert und Prozentwert<br>auf einer Scite und 100% und<br>Prozentsatz auf der anderen<br>Seite stehen. | 40 kg entsprechen 100%<br>$8$ kg entsprechen ? $\%$                                                                                                    |
| Wir lösen dann die Aufgabe in drei Phasen<br>wie bei jedem einfachen Dreisatz.                                                                  | $40 \text{ kg} \triangleq 100\%$<br>$1 kg \triangleq 100$ %: 40<br>$8 \text{ kg} \triangleq \frac{100 \cdot 8}{40} \frac{1}{40} = \frac{20 \frac{11}{40}}{40}$ |

*Drittens* kann auch das Elektro-Fachrechenbuch [18] hierunter subsumiert werden. In diesem Buch werden auf der rechten Seitenhälfte Musterbeispiele vorgerechnet und Formeln angegeben. Auf der linken Seitenhälfte werden verbale Rezepte formuliert; weiter werden dort i. a. die jeweiligen Begriffe und Lösungswege erläutert, und zwar weit ausführlicher als in den bisher genannten Büchern.

# *Beispiel* 6]: Bruchgleichungen ([18], S. 30)

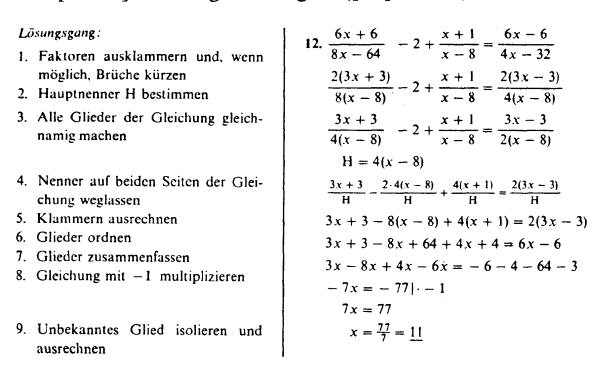

*Viertens* ist auch der größte Teil der mathematischen Themen des Metall-Fachrechenbuchs [11] zum eingangs beschriebenen Typ zu rechnen.

## *Beispiel* 7]: Lösen von Gleichungen ([11], S. 8)

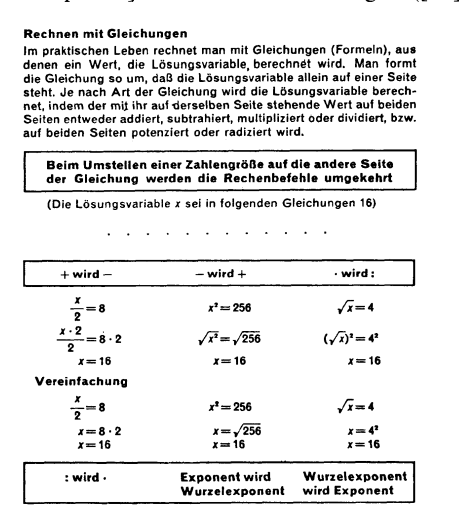

In den mathematischen Teilen dieses Buches finden sich jedoch auch an einigen Stellen methodische Stufungen und begründende Herleitungen von Formeln, was in den entsprechenden Teilen der anderen bisher genannten Bücher fehlt.

Die Grundkonzeption "Musterbeispiele mit Handlungsanweisungen (z. B. Rechenrezepte oder Formeln) – Übungsaufgaben" trifft auch auf die *fachkundebezogenen* Teile dieser Bücher zu. Doch finden sich hierin stellenweise auch Begründungsansätze, etwa Herleitungen fachkundlicher Formeln oder Erläuterungen zu fachkundlichen Rechnungen.

# *Beispiele aus der Fachkunde:*

## 8] Zeigerdreieck bei Wechselströmen ([117], S. 90)

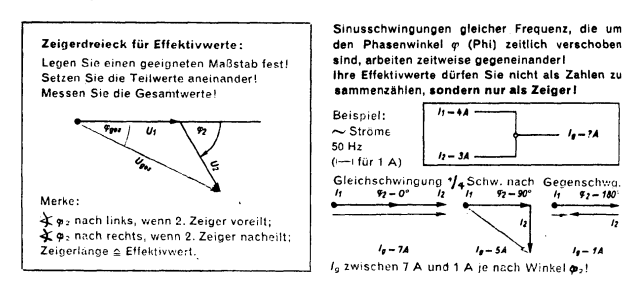

### 9] Glockenröcke ([111], S. 64)

Der echte Glockenrock bildet, flach aufgelegt, stets einen vollen Kreis, genauer: einen Kreisring.

Zur Schnittaufstellung

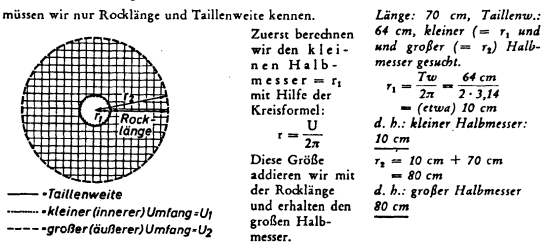

Jetzt stellen wir den Schnitt auf: um den gleichen Mittelpunkt ziehen wir zwe<br>Kreise, der eine mit dem kleinen, der andere mit dem großen Halbmesser. Der innere<br>Kreis ist die Taillenlinie, der äußere die Kante des Saumes.

# 10] Werkzeugschleifen ([11], S. 130)

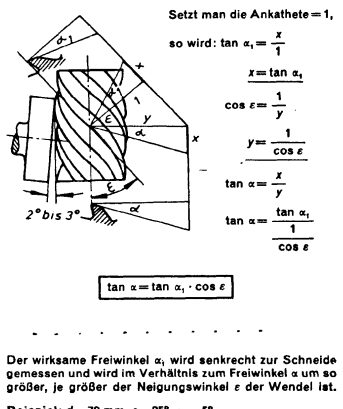

Beispiel:  $d=70$  mm,  $\varepsilon=25^\circ$ ,  $\alpha_i=5^\circ$ Ges.: a)  $\alpha$  und b) *h* in mm Lös.: a) tan  $\alpha = \tan \alpha_1 \cdot \cos \epsilon$ <br>tan  $\alpha = \tan 0.85^{\circ} \cdot \cos 25^{\circ}$ <br>tan  $\alpha = 0,0793$ <br>tan  $\alpha = 4^{\circ}32'$ 

Das letzte Beispiel zeigt exemplarisch, daß [11] bzgl. seiner fachbezogenen Teile aus Kategorie A herausfällt und zum zweiten Typ überleitet:

B) In [15] beginnen neue Themen mit ausführlichen, auch beispielgebundenen Erläuterungen, die im weiteren wieder aufgegriffen werden. Solche Erläuterungen sind in [13] kürzer oder fehlen auch ganz. Gemeinsam ist beiden (kaufmännischen) Fachrechenbüchern, daß - wie bei Typ  $A - Mu$ sterbeispiele mit Lösungen folgen. Dann werden mit "Merke" bezeichnete rezeptartige Handlungsanweisungen gegeben und viele meist fachkundliche Übungsaufgaben gestellt. Im Gegensatz zu Typ A werden in beiden Büchern zahlreiche Begründungen gegeben (bzw. wird dies wenigstens versucht). Deshalb (und auch wegen des Versuchs einer "Modernisierung" durch Hinzunahme einleitender Kapitel über Mengen und Logik; vgl. die Analysen von HUMPERT) können die Bücher [13] und [15] als eigener Typ aufgeführt werden.

*Beispiele:*

11J Dreisatzrechnung ([I3J, S. 71 u. 76)

All denZahlenpaaren unserer Preistabelle fallt auf, daß ihr Quotient denselben Wert hat, zum Beispiel  $\frac{1}{1,4} = \frac{2}{2,8} = \frac{3}{4,2}$  bzw.  $\frac{1.4}{1} = \frac{2.8}{2} = \frac{4.2}{3}$  Zahlenpaare, deren Quotient gleich ist, heißen quotientengleiche Zahlenpaare.

Bei den geordneten Paaren (DM; m) hat der Quotient von jedem Paar den Wert 1,4.<br>Die Zahl 1,4, die den Preis je Längeneinheit angibt, bezeichnet man als **Proportionalitäts**faktor. Mit Hilfe des Proportionalitätsfaktors berechnen wir den Preis für jede gewünschte Menge: 1,40DM' 2; 1,40 DM· 3; 1,40 DM· 4 usw.

a na na na na na na na

### BEISPIEL MIT LÖSUNG

### Aufgabe:

I UI eine 1)() kmlangeGeschäftsreise benötigte ein Kaufmann fiir seinen Wagen 32,2 Liter Benzin. Wayel Liter verbrauchte der Wagen auf 100 km?

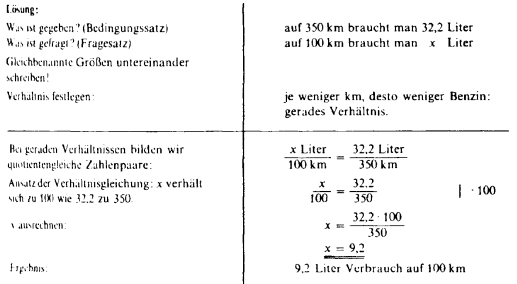

### ~HRKE:

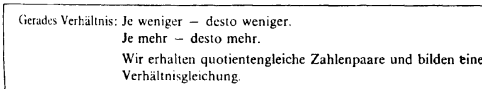

## i2J Prozentrechnung ([I5J, S. 104/105)

I. Belsple]: Als Transportkosten für eingekaufte Ware werden uns 2 % des Bezugspreises (7256,85 DM) berechnet. Wieviel DM sind das?

Lösung:  $\begin{array}{r}\n 100 \% & \cdots \quad 7256,85 \quad \text{DN} \\
 \hline\n 1 \% & \cdots \quad 72,5685 \quad \text{N} \\
 \text{2 \%} & \cdots \quad 145,137 \quad \text{N}\n \end{array}$ 

Uns werden 145,14 DM Transportkosten berechnet.

Begründung: Gegeben sind der Grundwert g und der Prozentsatz p (g,  $p \in Q$ ). .<br>Zu bestimmen ist der Prozentwert Das Verhältnis, in dem p zu 100 steht, ist also auf w : g zu über-tragen. Daher gilt;

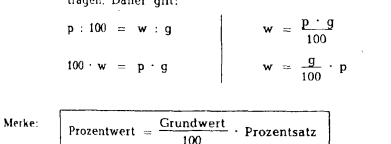

# 13] Terminrechnung ([I5], S. 164/165)

### J. Berechnung des mittleren Verfalltages

Cegenstand der Terminrechnung ist die Ermittlung des Tages, an dem<br>mehrere Emzelbeträge, die zu verschiedenen Terminen fällig sind, ohne<br>Natheil für Schuldner und Gläubiger in einem Betrag gezahlt werden<br>kannen Diesen Zahl

- Brispiel: Die Firma Peter Krause, Lüdenscheid, reicht am 10.5, bei der Handels-<br>und Cewerbebank 5 Wechsel ein und bittet um Gutschrift zum mittleren<br>Verlall. Essind die Wechsel Nr. 1: 6000,—DM, fällig 28.5, Nr. 2: 1400,—DM
- Lösung: 1. Ordnen Sie die Beträge nach der Fälligkeit.

2, Wahlen Sie - am besten aus den vorhandenen Verfallterminen  $\mathbf{1} \times \mathbf{1} \times \mathbf{$ 

Die Handels- und Gewerbebank schreibt den <mark>Gesamtbetrag von 15 500,—. DM zum</mark><br>30 6 qut,

Begründung: Würde die Bank den Gesamtbettag zum 28. 5. (Stichtag) gutschreiben,<br>so halte die Firma Krause einen Zinsvorteil von 4960 # (bei 3%<br>wären das z. B. 41,33 DM Zinsen). Jeder Tag, um den die Guschrift des<br>Betrages  $4960$  : 155 = 32 Tage

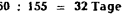

Der mittlere Verfalltag liegt also um 32 Tage nach dem gewählten Stichtag (28. 5.).

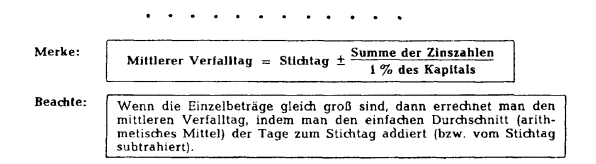

C) Im (bautechnischen) Fachrechenbuch [I7J beginnen neue Themen-Abschnitte stets mit der Angabe eines Lernziels. Es folgt eine erläuternde "Grundinformation". Diese enthält ggf. auch Formeln, die i. a. erarbeitet und nicht wie in den anderen Büchern - mit Ausnahme von [15] und [13] sowie teilweise [11J- einfach angegeben werden. Dann wechseln weitere Erläuterungen mit Beispielen ab. Schließlich werden zahlreiche Übungsaufgaben gestellt. An vielen Stellen werden Begründungen gegeben (bzw. wird dies wenigstens versucht), z. T. beispielgebunden. Im Gegensatz zu den bisher genannten Büchern sind sämtliche Themen (inklusive Aufgaben) methodisch sorgfältig gestuft aufgebaut.

*Beispiel* 14]: Kreisumfang und -inhalt ([17], S. 75)

! 1. Lernziel: Die für die Berechnung des Um-fangs und des Flächeninhalts am Kreis üblichen Formeln angeben und Berechnungen durch-führen können,

### Grundinformation:

Beim Kreis stehen Umfang (U) und Durchmesser (d) in einem bestimmten Verhältnis zueinander. Wird die Länge des Umfanges eines Kreises durch den dazugehörigen Durchmesser geteilt, so ergibt sich immer die Zahl 3,141 .. $[\frac{1}{\sqrt{2}}]=3$ ,141 j. Sie wird als Kreiszahl bezeichnet und mit dem griechischen Buchstaben  $\pi$ (pi) angegeben. Für den Kreisumfang (U) gilt also die Formel:

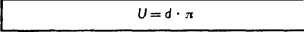

Um die Fläche eines Kreises zu ermitteln, wird der Kreis in sehr viele Kreisausschnitte zerlegt, die zu einer rechteckähnlichen Figur zusammengesetzt werden. Wird die Anzahl der Kreisausschnitte vergrößert, so geht die Figur immer mehr in ein Recht-<br>eck über, dessen Seiten der halbe Durchmesser  $\left(\frac{d}{2}\right)$  und der halbe Kreisumfang  $\left(\frac{d+n}{2}\right)$  sind.

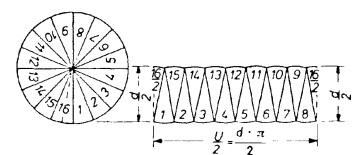

Für die Kreisfläche (A) gilt also die Formel:

 $A = \frac{d^2 \cdot \pi}{4}$  oder  $A = 0.785 \cdot d \cdot d$ 

In die Formeln für den Flücheninhalt und den Umfang wird<br>im allgemeinen der Durchmesser und nicht der Rodius<br>eingesetzt, weil in der Praxis meistens der Durchmesser an-<br>gegeben wird, z.B. Durchmesser eines Rundholzes, eine

 $\mathcal{L}=\mathcal{L}=\mathcal{L}=\mathcal{L}$  .

Die fachkundlichen Rechenaufgaben, die in den anderen Büchern in eigenen Abschnitten abgehandelt werden, sind bei diesem Buch in großem Umfang in die Übungsaufgaben integriert.

### *Beispiel* 15]: Inhalt zusammengesetzer Flächen ([I7J, S. 85)

19.4. Die abgebildete Deckenuntersicht soll ver-<br>putzt werden. Berechnen Sie die Putzfläche in m<sup>2</sup>.

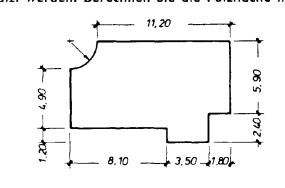

19.5. Berechnen Sie die Querschnittsfläche des ab-gebildeten Stahlbeton-Fertigbalkens.

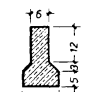

19.8. Ein Gebäude hat die in der Zeichnung ange-gebenen Außenmaße. Berechnen Sie die überbaute Fläche in m<sup>2</sup> •

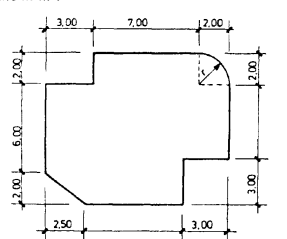

Ein Rundholz hat eine Quer-<br>schnittsfläche von 362,5 cm<sup>2</sup>. @  $1:2$ Weichen Durchmesser hat<br>das Rundholz?  $d=\sqrt{\frac{A}{0.785}}=\sqrt{\frac{362.5 \text{ cm}^2}{0.785}}=21.49 \text{ cm}$ 

63.0.85  $\overline{A}$  =  $\overline{Y}$ 

Aus der Formel U = d . *n* ergibt sich durch Umnus<br>stellung:

Beispiel1 :

 $A = 0.785 \cdot d \cdot d = 0.785 \cdot (0.85 \text{ m})^2 = 0.567 \text{ m}^2$ 

 $d=\sqrt{\frac{4-A}{\pi}}$  oder  $d=\sqrt{\frac{A}{0.785}}$ 

*Aus* der Formel  $A = \frac{d^2 \cdot \pi}{4}$  oder  $A = 0.785 \cdot d^2$  er-

gibt sich durch Umstellung:

Ein kreisrunder Tisch hat einer<br>Durchmesser von 0,85 m. Welcher<br>Flächeninhalt-hat-die-Tischplatte?

Beispiel 2:

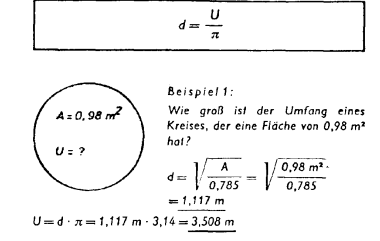

and a straight and

Als nächstes soll nun untersucht werden, wie mathematische Themen *motiviert* werden. In fünf Büchern, nämlich [IIJ, [16], [II7] sowie – abgesehen vom Thema Dualsystem – [I2] und [15] wird keinerlei Motivationsversuch unternommen. Vielmehr beginnen neue Stoffgebiete sofort mit einem innermathematischen Beispiel oder einer innermathematischen Erläuterung.

# *Beispiel* 16]: Proportionen ([11], S. 9)

Verbindet man zwei Verhältnisse von gleichem Wert zu einer Gleichung, so erhält man eine Proportion.\*

Beispiel: 2:3 = 4:6 oder 
$$
\frac{2}{3} = \frac{4}{6}
$$

In vier Büchern, nämlich [13], [14], [18] und [II1] werden einige der mathematischen Themen zu Beginn motiviert, wobei fast stets fachkundliche Sachverhalte herangezogen werden.

## *Beispiele:*

17] Graphen im Koordinatensystem ([18], S. 51)

Diagramme sind graphische Darstelvon Zahlenwerten, physikalischen Größen und veränderlichen Zuständen, Vorgängen und Funktionen durch Linien und Flächen.

Abb. C.l zeigt das Belastungsdiagramm eines Elektrizitätswerkes an einem Wintertag. Die dicke Linie gibt die jeweilige Belastung, die Fläche die abge-gebene Energie an.

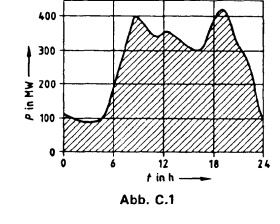

Diagramme werden in einem rechtwinkligen Koordinatensystem gezeichnet.

### 18] Satz des Pythagoras ([14], S. 78)

Der Lehrsatz des Pythagoras findet vielfältige Anwendung in der Technik. Die Berechnung der<br>Schlüsselweite eines Vier- oder Sechskantes, die Errechnung des Eckmaßes eines Vieleckes und<br>die Berechnung der Höhe eines Körpers

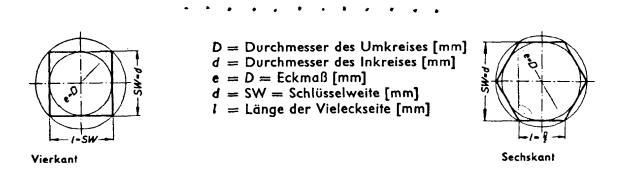

Eine Sonderstellung nimmt auch hier Buch [17] ein. Dort wird versucht, jedes Thema durch Angabe eines Lernziels sowie i. a. durch zusätzliche Erläuterungen und Beispiele zu motivieren.

*Beispiele:* 14] sowie 19] Satz des Pythagoras ([I7], S. 61)

Der Lehrsatz wurde vor ca. 2500 Jahren von dem griecht-<br>schen Gelehrten Pythogoras mathematisch formuliert und<br>deshalb nach ihm benannt. Die dem Lehrsatz zugrunde lie-<br>gende Erkenninis machten sich aber schon viel früher d

1**. Lernziel:** Den Lehrsatz des Pythagoras in<br>Worten und in der Form c<sup>2</sup>= a<sup>2</sup>+ b<sup>2</sup> angeben,<br>davon die Formeln für die Berechnung von c, a<br>und b ableiten und solche Berechnungen durchuna *a* apierien.<br>führen können.

Zum Abschluß von Abschnitt 1 wenden wir uns der *mathe-*<br>matical w. Eachweake dik zur Die in der analyzischen Eacher Beispiel 22]: Lösen von Sachaufgaben ([II7], S. 56) *matischen Fachmethodik* zu. Die in den analysierten Fachrechenbüchern verwendeten mathematischen *Begriffe und Verfahren* entstammen fast durchweg der *Hauptschul-Methodik der* 5*OerJahre.* So verwenden beispielsweise in der *Algebra* bis auf [13] und teilweise [11] alle Bücher die traditionellen Begriffe.

*Beispiel* 20J: Einführung Gleichungslehre ([18], S. 25)

Ist in einer Gleichung ein Glied unbe-kannt, so nennt man diese Gleichung *Bestimmungsgleichung,* weil man das unbekannte Glied (x) ausrechnen kann. Führt die Lösung zu einer identischen Gleichung, so war die Rechnung richtig.

Alle z. B. von VOLLRATH (Vollrath, H.-J.: Didaktik der Algebra. - Stuttgart, 1974. - Hier: S. 91 ff.) formulierten Kritikpunkte an der traditionellen Gleichungslehre lassen sich wiederfinden; weitere Beispiele: 6], 7J (Zur Algebra vgl. auch die ausführlichen Analysen von HUMPERT und STRÄS-SER).

In der "*Schlußrechnung"* benutzen bis auf [13] sämtliche Bücher das traditionelle Drei-Satz-Verfahren, oft verbunden mit dem Kurz-Schema "Überkreuz-Malnehmen"; meist werden (Ausnahmen: [I1], [I4], [I8]) "Je-desto-Zuordnungen" mit (Anti-)Proportionalitäten verwechselt (siehe Beispiel I1]).

*Beispiel* 21]: Dreisatzrechnung ([14], S. 16)

|                             |                           | Ein Auto braucht für eine Strecke von 150 km 120 Minuten. Wie lange brauchtes für eine Strecke von 450 km |
|-----------------------------|---------------------------|----------------------------------------------------------------------------------------------------|
| gegebene Größen             | Behauptungssatz           | 150 km $\triangle$ 120 Minuten                                                                            |
| Einheit                     | Schluß auf Einheit        | 1 km $\triangleq \frac{120}{150}$ Minuten                                                                 |
| $\bullet$<br>gesuchte Größe | Schluß auf gesuchte Größe | 450 km $\triangleq \frac{120 - 450}{150} = 360$ Minuten                                                   |

Die grundlegende Kritik von KIRSCH (Kirsch, A.: Zuordnungen zwischen Größenbereichen. Lehrerheft Mathematik heute 7. - Hannover, 1973. - S. 33-62. Hier: S. 34.) an der traditionellen Schlußrechnung trifft auf Fachrechenbücher offenbar in vollem Umfang zu (vgl. hierzu auch die Analysen von WOMBACHER).

In der *Prozentrechnung* findet man Dreisatzmethode (in [11], [12], [13], [15], [16], [18], [111]; siehe Beispiele 5], 12] oder schlichte "Formeleinsetzmethode" (in [I4], [II7], zudem auch in [I8], [II1]; auch [I7] ist hierzu zu zählen, aber nach Herleitung der Formeln). Nur [13] und [15] verwenden auch Verhältnis-Ansätze.

Die bisherigen Beispiele lassen erkennen, daß man die *Konzeption* der meisten Bücher so charakterisieren kann: Mathematische Stoffinhalte sollen *beim Lösen fachkundlicher Aufgaben als Hilfsmittel* eingesetzt werden; diese Verwendung von Mathematik braucht nicht verständig zu erfolgen, sondern kann *schematisch* geschehen *nach Rezepten,* die aus *Musterbeispielen* erwachsen und dann *eingeübt* werden (vgl. die Analysen von WOMBACHER). Doch wenn schon ein *verständiger* Einsatz mathematischer Hilfsmittel - aus Gründen, die hier nicht diskutiert werden können (siehe W. Blum: Fachrechnen/Technische Mathematik. - In: Bonz, B.; Lipsmeier, A. (Hrsg.): Fachdidaktik Metalltechnik. - Stuttgart, 1980) - nicht für möglich oder nicht für nötig gehalten wird, so ist doch zumindest ein gezielter Einsatz unabdingbar, genauer: Der Schüler braucht allgemeine Strategien zum Lösen von *Sachaufgaben.* Über die Wichtigkeit derartiger Strategien gibt es kaum Zweifel, insbesondere wenn man Ursachen von Fehlern in Lehrabschlußprüfungen analysiert. Jedoch nur Buch [II7] thematisiert das Lösen von fachkundlichen Rechenaufgaben.

<D Dem Wortlaut der Aufgabe folgend notieren wir alle Rechenwerte in der Form: Größe = ... Zahlenwert mal Einheit. Hierzu gehören auch Werkstottangaben! Un-terschiedliche Teil- und Sammelmaße sind so mzurechnen, daß gleichartige Größen gleich Einheiten erhalten. Die gesuchte Größe steh<br>als Zielangabe für den Lösungsweg.

@ Für Formel-Umstellungen notieren Sie vorher am Blattrand die bekannte Stammformel<br>Schreibt man die Ansatzformel und alle nöti gen Hilfsformeln fertig umgestellt untereinan· der, so kann man - von unten beginne die Ausrechnung jeweils in derselben Zeile beifügen.

 $@$  of Losurgsweg beginnt mit der Formel für<br>
olig Der Lösurgsweg beginnt mit der Formel sollenen, die<br>
gegebene Größen oder solche enthalten, die<br>
man – mit weiteren Formeln — aus den ge-<br>
geneem Größen berechnen kann. I

@ Zur Ausrechnung setzt man die gegebenen<br>Werte und errcchnete Hilfswerte in die Formeln<br>ein. Man rechnet mit Rechenstab-Genauigkeit.<br>Einheiten beim Einsetzen beachten, in allem<br>Zwischenrechnungen und Ergebnissen an-<br>geben

.<br>Kung: Um physikalische Größengleichungen mit Formelzeichen - insbesondere kompliziertere Großengleichungen z. B. mit Doppelbrüchen, Potenzen und Wurzeln — sicher zu beherrschen, ist cs<br>zwechmäßig, die Einheiten stels mit in die Rechnung hineinzunehmen, so daß beide Gleichungsserler<br><sup>nicht nur in den Zahlenwert</sup>

# 2. Methodische Hilfen, DarsteUungen

Bei der Darbietung und Verwendung mathematischer Themen werdenin den Büchern *fachmethodische Hilfsmittel* nur ingeringem Umfang eingesetzt; vgl. auch die in Abschnitt 1 gegebenen Beispiele. So findet sich nur in vier Büchern ein Zahlenstrahl, und auch dieser jeweils nur einmal zu Beginn derArithmetik. Die Bücher [13], [18] und [117] stellen zwar zu Beginn der Gleichungslehre eine Waage dar, doch nur [117] arbeitet im weiteren nochmals hiermit:

*Beispiel* 23]: Formelumstellen ([117], S. 20)

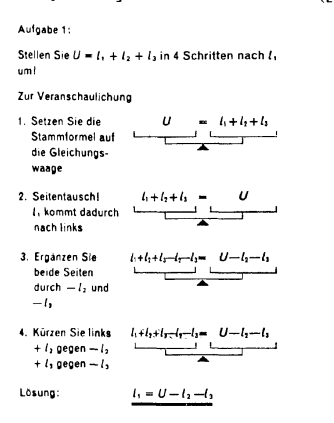

[13] verwendet den Waage-Gedanken auch in der Verteilungs- und Mischungsrechnung.

*Beispiel* 24]: Mischungsrechnung ([13], S. 60)

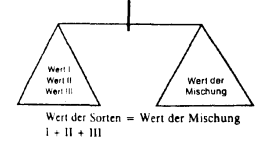

[II] erwähnt die Waage nur einmal verbal. In der Dreisatzrechnung zeigen immerhin vier Bücher, nämlich [11], [13], [14] und [17], Graphen proportionaler Zuordnungen. Schließlich gehen - um ein letztes Beispiel zu nennen - in der Geometrie nur [17] und - in weit geringerem Maße - [11] über das bloße Nennen von Berechnungs-Rezepten hinaus.

Dieser- im Vergleich zu Schulbüchern der SI - geringe Umfang fachmethodischer Instrumente in der großen Mehrzahl der Bücher ist zum einen wohl darauf zurückzuführen, daß diese Instrumente in der Berufsschullehrerschaft kaum hekanntsind. Zum anderen ist er Ausdruck der in Abschnitt I analysierten methodischen Grundkonzeption. Daher überrascht es nicht, daß die drei in Kategorie A eingeordneten Bücher[12], [16] und [II1] keinerlei methodische Hilfen enthalten. Dies alles steht keineswegs im Widerspruch zu der Tatsache, daß fast alle Bücher versuchen, ihre Konzeptionsorgfältigaufbereitet darzustellen und dem Berufsschüler ein erfolgreiches Bewältigen der Ziele zu ermöglichen; in manchen Büchern sind die Handlungsanweisungen für den Schüler geradezu "liebevoll" aufbereitet.

Die Bücher mit geometrischen Inhalten, d. h. die fünf technikhezogenen Fachrechenbücher [11J, [14J, [17], [I8J, [II?J sowie das Bekleidungsgewerbe-Rechenbuch [111] enthalten naturgemäß viele *bildliehe Darstellungen,* wobei die Anzahl je nach Geometrieanteil unterschiedlich ist. Diese sechs Bücher setzen darüberhinaus die ikonische Ebene auch bei einigen Themen aus Arithmetik und Algebra ein, insbesondere bei der graphischen Darstellung funktionaler Abhängigkeiten.

# *Beispiel* 25]: Graphische Darstellungen ([11], S. 21)

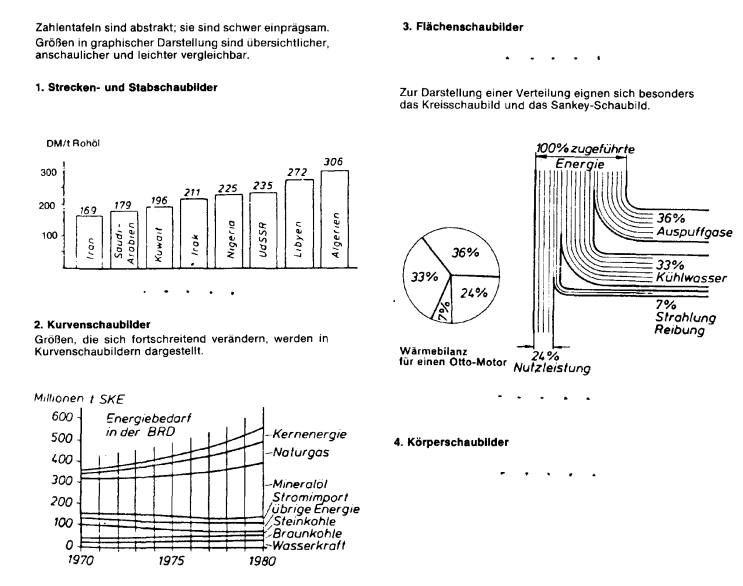

Während in den Büchern [11], [I7J *symbolische Darstellungen* nur unwesentlich stärker ins Gewicht fallen als die zahlreichen Bilder, ist dies in [14] schon eher der Fall, und in den Elektro-Büchern [18], [117] sowie erst recht in [111] dominiert die symbolische Ebene deutlich. Dabei werden reichlich Variable verwendet, und vor allem in den fünf Technik-Büchern treten zahlreiche Formeln auf.

Diese Dominanz symbolischer Darstellungen gilt noch mehr für die vier Bücher [12], [13], [I5J und [16], die keine geometrischen Themen beinhalten. Nur in [13] und jeweils an einer einzigen Stelle auch in [15] und [16] treten graphische Darstellungen mathematischer Gegenstände auf. Darüberhinaus wird die Seitengestaltung in [I6] durch zahlreiche Abbildungen von Schweinen, Schlachtwerkzeugen etc. aufgelokkert. Bei [12] enthält nur das Titelblatt Bilder (nämlich jeweils eine lächelnde Helferin neben einem abhörenden bzw. zahnziehenden bzw. augenprüfenden Arzt). In den Büchern [12] und [16] sind nur verbale, keinerlei formale Darstellungen zu finden.

# *Beispiel* 26]: Zinsrechnung ([12], S. 92)

Sind Zinsen für mehrere Jahre zu berechnen, so multipliziert man die Jahreszinsen mit der Anzahl der Jahre. Wir kommen zu der Formel:

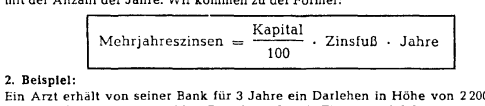

Ein Arzt erhält von seiner Bank für 3 Jahre ein Darlehen in Höhe von 2200,— DM<br>Er muß 6% Jahreszinsen zahlen. Berechnen Sie die Zinsen für 3 Jahre! Lösung:  $2200 3.6\%$  Jahreszinsen zahlen. Berechnen S.<br>  $\frac{2200}{100} \cdot 6 \cdot 3 = \frac{396}{100} \cdot 5 \cdot 3$ 

Die verwendete *Sprache* ist in allen Büchern i. a. einfach und klar. Die Sätze sind meist kurz, die benutzten Ausdrücke verständlich. Vor allem in [11], [16] und [17] finden sich auch einige kompliziertere Formulierungen, die Schülern vermutlich Verständnisschwierigkeiten bereiten. (Man vergleiche die bisherigen Beispiele.)Insgesamt ist jedoch bei sämtlichen Büchern das Bemühen um eine schüleradäquate Sprache zu erkennen.